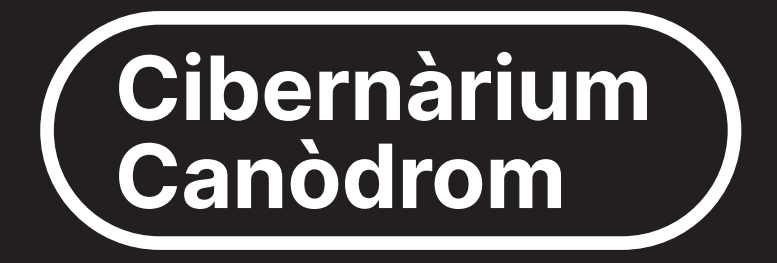

## Formación tecnológica para toda la ciudadanía

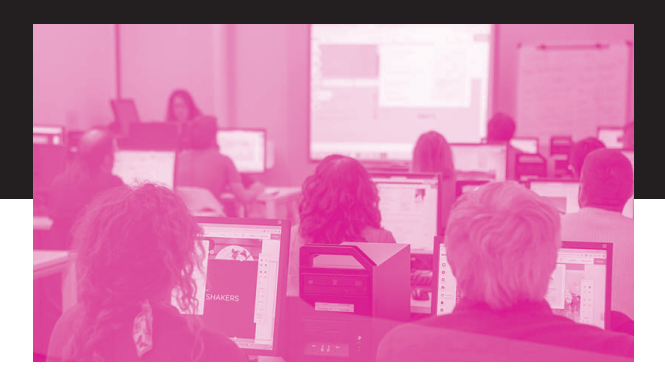

#### SEPTIEMBRE  $\rightarrow$  DICIEMBRE 2024

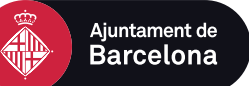

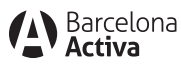

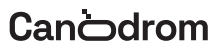

# **Apúntate al Cibernàrium Canòdrom**

¿Necesitas un espacio donde resolver todas tus dudas sobre tecnología e internet? ¿Quieres aprender e iniciarte en las herramientas y programas básicos?

¡En el Canòdrom encontrarás los cursos del Cibernàrium de Barcelona Activa, con los cuales puedes aprender a hacer todo esto y mucho más de forma gratuita!

El Cibernarium Canòdrom es el único en Barcelona que trabaja con software libre. Conoce alternativas en los programas de las grandes compañías tecnológicas y obtén una perspectiva más crítica y ética de las herramientas digitales.

#### **¡No te lo pienses más y ven al Canòdrom!**

 $\vert$  "! ), ?  $\vert$  > " % ) ! (= ) (

NFN (N), (N) N) (N) N) NHM N<br>"N NSN%'(" (N(') (JNN  $\begin{array}{lllll} \text{NMFFN} & (\hspace{-0.2cm}N\hspace{-0.2cm}I), \hspace{-0.2cm} & (\hspace{-0.2cm}N\hspace{-0.2cm}I\hspace{-0.2cm}N\hspace{-0.2cm}I^\circ), \hspace{-0.2cm}N\hspace{-0.2cm}I\hspace{-0.2cm}N^{\prime\prime} & \hspace{-0.2cm}N\hspace{-0.2cm}I\hspace{-0.2cm}I_0 \hspace{-0.2cm}I & \hspace{-0.2cm}N\hspace{-0.2cm}I\hspace{-0.2cm}N \hspace{-0.2cm}I \end{array}$  $N\%$ ") ) KN (N ' ) (N"' " (N N' O N N ' '" (N " "' "(N%"N "&\* (N&\* N(N%\* N\*'('N N"' N %) JN  $N$  " & \*  $N$ )  $N$ , '(( $N$  "( $MN$   $N$   $N$   $N$  ')'  $N$   $N$  '' ' " $N$   $N$  $\mathbb{I}$  NNN  $\mathbb{N}$  ' Jy $\%$  )) NN( $\mathbb{N}$  (" (N&\* N ( $\mathbb{N}$  N) ' ( :  $=$   $(N^*$   $(N^* N^* (N^* \%)$   $(N)$   $(*N* N)$   $(NN (N^* ' " :$ 

NONEN  $(N\% 0 (N)) N$  )  $(N23@$ MOMEN "N( $N_6$ ') N 'NN(N), (M25N \*)"(N  $($ %  $($  N  $)$   $"$  N

 $'1'$  \* ?  $'$   $''1$  ), ?)

 $(M)$  ( $\mathcal{N}$ MONEN (N ( '% " (N N%" N 'N% ( ) N  $NN$  # "  $NN$   $NN$   $,N$ )",  $(N$   $N$ ) "  $)$   $N$   $NN$   $KN$ 

" ' N ),  $(N'')^*$  (N N"')  $N^*$  \$  $N_0$  N ( \* ' 'IN' " `MNN% ` 'NN( 'N '' ) (N

 $\begin{array}{cccccccccccccccccc} N & \# & \text{``} & \text{MDN)} & & \text{``} & N & N & \text{''}, & \text{``} & \text{``} & N & \text{``} \\ \text{''} & \text{''} & ) & \text{IN} & N & \text{''} & \text{``} & \text{``} & \text{``} & N & \text{''} & \text{''} & \text{``} & \text{``} & \text{``} & \text{``} & \text{``} \\ \end{array}$ 

#### $\mathbf{u}$  $$!A$  $\frac{0}{0}$  $\mathcal{A}$

# ITINERARIO 1

# **Iniciación al ordinador**

### **1. Iníciate en el uso del ordenador**

Iníciate en el mundo de los ordenadores desde 0.

#### **Contenidos:**

- → **Comienza a utilizar tu ordenador: desde el teclado y el ratón, hasta el sistema operativo**. Aprende a dominar dos elementos imprescindibles para trabajar con un ordenador para iniciarte sin miedo ni inseguridades en el uso del ordenador. Hablamos de los principales componentes del ordenador, así como sus periféricos, sistemas operativos y conectividad.
- → **Iniciación a los ficheros digitales y al almacenamiento**. Aprende a gestionar los archivos y a moverte por el escritorio para acceder a la estructura de ficheros y carpetas.

%+!))AA\*'("A" %)"

- ['"\(A2>A9>A16>A30AA"\)\\*'A.A6AA!", 'AN](https://cibernarium.barcelonactiva.cat/web/guest/ficha-actividad?activityId=1182911) 22L41 NN24L41
- $\blacksquare$  \*, (MN ')(A4>A9> $\Omega$ 1> $\Omega$ 6A. $\Omega$ 8A A.", 'NN 26L11 NM28L11
- !(')AA(A(("!(A&\*A (A)A!)'(!
- PN " !/AA\*)/'A)\*A"'!"'@A(AA)"A.A A) $$! \rightarrow A$  ()  $A \not A$  ()  $A \not A$ "), "A
- ')(NAN\*,(NO≫12A.A26AA(%) 'N N28L11 N N31111
- $PN$  \$! AA" (A''" (A') (AAA ! !)"@A%'!AA()"!'A"(A',"(J
- ')(NNN', (A3AA')\*'N N28L11 NN31L11

'!'\* A !#'"

## 23A! \$! A A%" ( "'A A )-)"

- ; ) N N M ("N N' ( N' ' ( N' ' ( N N N )" ( :N
- %' '(NN''N"\* )"(IN'(N"' )"IN
- (" 'N(N%')(N" N(N&\*N&\*'(N)''IN (')'N (N/N)(N/N'(NN(%)"N&\*N (N
- )N\*()JN N%' '(NN\*''N"\* )"(N/N ''"(N N")'"N " )"N(N" "N(N"%" (NN %'(\$ J
	- " ()NN4A(("!(N/N%'N%'",'NN"' \$ N  $/N\&N(N)$  N(()'NN)" (N(J
- ')(NAN\*,(NS>A15>A17A.A22AA')\*'A.N28L11NN 31L11
- '" (N3>2×0>2×27AA.", 'A.A4AA 'NA H22L41NN24L41N
- ')(NAN\*,(N3>A5>A10>A.A12AA 'AN26L11N N28L11 NOONDOOR

#### 374 \$! AA A" A A  $\star$  "

%' NN\*('N\* N"NN\*"N%'N%"'N,'N)\*(N \* ) $(N \mid N)$  \* (Nexternal)  $(N \mid N)$  (Nexternal) (Nexternal) (Nexternal) (Nexternal) (Nexternal) (Nexternal) (Nexternal) (Nexternal) (Nexternal) (Nexternal) (Nexternal) (Nexternal) (Nexternal) (Nexternal) (Nexternal) (Nextern ,"\*'"N&\*N(N\*)0N N()N )"' "IN(\*' "N (N"%" (N (N\*)0(N N(N"(NN\*"INN (%0')N%"N IN 'N"' NN (N (IN % 'IN' 'N \$' \*(N/N'N"%'" (N( (J

 " ()NN4A(("!(N/N%'N%'",'NN"' \$ N/N &\*N(()'NN)"(N(J

- $\blacksquare$  \* (M28A A )\* 'A.A4 $\blacktriangle$ A1A.A18A A.", 'NN 22L41NN24L41N
- \*, ( $NN'$ )( $81A A$ )\*'  $A547A72A A$  $\blacksquare$  , '<sup>INIX</sup>, 'N<sup>1</sup>N28L11 NN31L11

#### 4?A,!/A"!AA"AA \* \* "

- = ' (N" N \* (N(MN" \* (MN&\* '(N()" 'N N "' \$<^N=\*'(N 'N\* N\* '"N'(\* NN"(N )"(NN"' N\*)" ) <N=N\*()'N"()''N"(N)"(N N"' NN'"<N
N%')"NN)"(N(N(N '' )(N/N"''N) %"J
- $\blacksquare$  \*, (MN ')(N4>A19> $\lambda$ 21A.A26A A.", 'NN 28111 NN31111 NNOOD MOOD MAARING TERM ON THE MARKET MARKET STATES OF THE MARKET STATES OF THE MARKET STATES OF THE MARKET STATES OF THE MARKET STATES OF THE MARKET STATES OF THE MARKET STATES OF THE MARKET STATES OF THE MA **\*** (A25AA", 'A.A2>A9A.A16AA 'NN 22L41 NN24L41

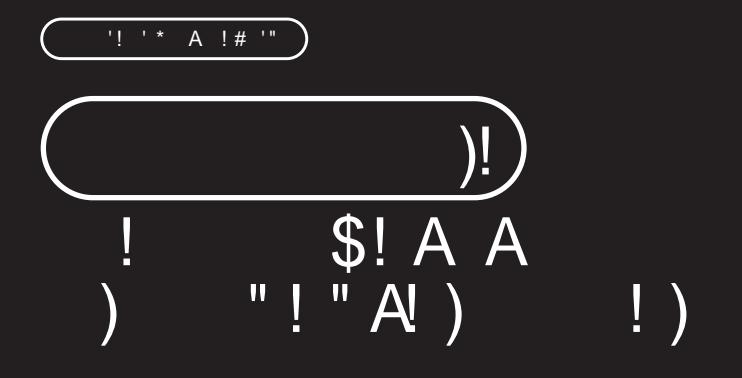

#### $12\aleph$

= (MIN) "N) )NMMIN) )MMSk\*'(N<br>( 'NN . "M%') "<Ns+\*'(M) 'N" "N 

" N() N 'N N )'" \* ' (N N N ("N N N (%"(), "N / N% (NN" '\*' '" IN () " 'N (N% " (MN " \* ') J

 $"!$ )!  $"$  (  $@$ 

 $PN$  )  $A! A (T A A^* A'')\%$  "!  $A A$  ) PN\$ "A"! \*' 'AA%") 'A\*A ')% "! AA  $\left( \begin{array}{cc} 1 & 1 \\ 1 & 1 \end{array} \right)$ 

 $PN "A & A^* \quad (A!A " 'A!A A $),$ PN A () \$! A A (A% "! (

%+!))AA\*'("A" %)"

- ')(NIN\*,(N>A3>A3>A17A.A22AA')\*'AN 22L41 NN24L41
- '"(N2>A9>A16>A30AA")\*'A/N6A.A13AA !", '-N26L11NN28L11
- !(')AA(A(("!(A&\*A (A)A!)'(!
- PN ) A!A A("A A\*A( ')%"! AA ) A
- ['\)\(N10A/N\\*,\(A12AA\(%\) 'AN26L11NN](https://cibernarium.barcelonactiva.cat/web/guest/ficha-actividad?activityId=1293950) 28L11
- $PN$  \$ "A"! \*''AA%") 'A\*A ')%"! AA )
- ['\)\(N17AA 'AN26L11NN31L11](https://cibernarium.barcelonactiva.cat/web/guest/ficha-actividad?activityId=1293950)
- $PN "A \& (A'A " 'A! A S,$
- [\\*,\(A26AA\(%\) 'AN26L11NN28L11](https://cibernarium.barcelonactiva.cat/web/guest/ficha-actividad?activityId=1293956)
- \*,(A5AA 'AN28L11NN31L11
- PN A()\$!AA(A%"!(
- [\\*,\(N19AA 'AN26L11NN28L11](https://cibernarium.barcelonactiva.cat/ficha-actividad?activityId=1323318)

'!'\* A !#'"

## 2<sup>3</sup>A \* ) :A % "! (A \$, (A A( \* AA ! ()

 $=$  \* ' (N%", 'N, \*N(%"((), "N%'N "''N)\*N (\*<N "N)N%'(N()N"' \$N%'N(\*''N" "N ( 'N%') "NN% " (N" "N N , N \*)MN " "'N")'(N \*,(J

"!)!"(

 $PN'$  )  $(A! A! A"! A A, A^*)N+$ ,  $(N'')N$ )' )( N N" NN ()'\$ N%"'&\*N) (N \*(<N%' N)""N"N ('"N%'N)' )'N/N 'N()" (N( )'(NN"' N(\*'J

PN )"( $A^*$  (AA% "!(A \$, ( $N$ N \$, N (N\* N) ""N+)N%'NN)'"N"NN""IN%'"N ) N%\*N('N\* N'' )N "(N%'N N(\*JN%' NN\*('N "' \$ N/N\*)0'N %" (N%'N "''N)\*N(\*N(N/N "" J

%+!))AA\*'("A" %)"

['\)\(N29N/N\\*,\(A31AA"\)\\*'AN22L41NN24L41](https://cibernarium.barcelonactiva.cat/ficha-actividad?activityId=1355633)

'"(N20A.A27NA", 'NN26L11NN28L11

!(')AA(A(("!(A&\*A (A)A!)'(!  $PN'$  )  $(A! A! A"! A A$ ,  $A^*$ **1** \*, (N28A A", 'N N28L11 NN31L11 '" (N1AA 'N N22L41 NN24L41 PN )"( $A^*$  (AA% "!(A \$, ( ')(N3AA 'NN28L11NN31L11 '" (N18AA 'N N22L41 NN24L41 N

#### 3?A!)A!AA")"'A ) A" ! A\* A (%"(), " A  $\mathcal{S},$

N%')"NNN 'NN)\*N(%"(),"N \$,N%'N ") 'N(N "'(N")"'(JN%' NN()" 'N(N (N N)\*N"' "'N/NN\*('NN \*N%'N%"'N ) 'N"%(NN(\*'J

- %")!) @\)' A \* A (%"(), "A \$, A A" "(A"(A  $\left( \cdot \right)$
- ')(ÆSAA\*,(A7AA'", 'AN22L4.1NN 24L41A
- ['"\(A11A.A18AA 'NN26L11NN28L11](https://cibernarium.barcelonactiva.cat/web/guest/ficha-actividad?activityId=1182956)

**Cibernàrium Canòdrom**

# ITINERARIO 3 **Iniciación a internet con multidispositivo**

### **1. Iníciate en la navegación por internet**

Saber navegar y buscar información es fácil si conoces los aspectos básicos de la navegación por internet.

En esta formación aprenderás a acceder a internet de forma segura, a hacer y gestionar las búsquedas de forma eficiente, entender la propiedad intelectual y las descargas y usar el correo electrónico, imprescindible para poder acceder a la mayoría de los servicios que ofrece la red.

"!)!"(@

- PN % / AA', 'A<sup>n</sup>'AA'
- $PN^*$   $(AA)'$   $A"$   $$! A! A A'$
- PN!)'"\*\$!AA"''"A)'\$!"

%+!))AA\*'("A" %)"

- $\blacksquare$  \*, (MN ')(A $\mathcal{A}\mathcal{B}\mathcal{A}5\mathcal{A}7A\mathcal{A}2A$  A )\* 'N N 26L11NN28L11
- ')(NN\*,(A112≥>A14>A19>>21≫26A.A28AA.", 'N N22141 NN24141
- !(')AA(A(("!(A&\*A (A)A!)'(!
- PN %/AA!,'A%"'AA'
- ['"\(N25AA\(%\) 'AN26L11NN31L11](https://cibernarium.barcelonactiva.cat/web/guest/ficha-actividad?activityId=1294025)  $PN^*$   $(AA)' A A"$   $$! A! A A'$
- '" (AZAARAA )\*'A N28L11NN31L11
- PN!)'"\*\$!AA"''"A)'\$!"
- '" (N13A.A20AA", 'N N28L11 NN31L11

#### $2\lambda$  (A  $\mathbb{A}^*$

 $/N$  \* (N()\* " (N") (N N (N&\* N\*( "(NN) \*IN \*(N,(N( N' "(N\* )KN(N" (\*)'N \*()'"N"''"N)'\$ "N()N\*''N \*()'(N ")"'(JN = \*'(N('NN&\*N(N)')N/N&\*N%"((N) N  $N^*$  N N )  $'$  )<N N () N  $'$  'N" "  $'$  (N (N)  $\%$  ( $\mathbb{R}^*$  N'' N() N', "N N )"N N )' )J " ()NA\*!A((\$!AA4A"'(J **The Contract of Service**  ['"\(N25AA\(%\) 'AN9L41NN24L41](https://cibernarium.barcelonactiva.cat/web/guest/ficha-actividad?activityId=1182977) ')(N29AA")\*'NN26L11NN31L11 ')(N3AA 'N N9L41NN24L41

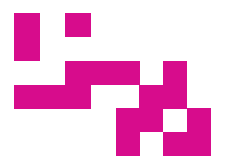

 $SEPTIEMBRE \rightarrow DICIEMBRE 2024$ 

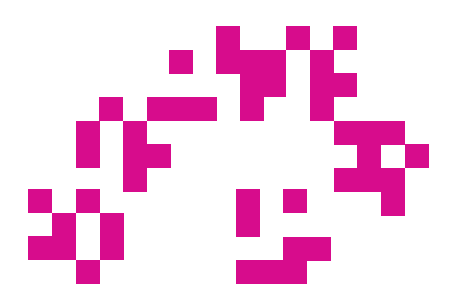

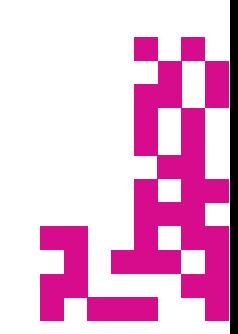

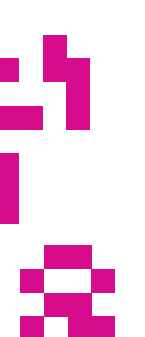

15

# ITINERARIO 4 **Participa y aprende en la red**

#### **1. Participa en la red: haz tus trámites en línea**

Aprovecha la rapidez, facilidad y comodidad que proporciona la red para realizar determinados trámites, gestiones, comprar o participar en la vida pública sin olvidar la importancia de cuidar tu identidad digital.

Descubre las principales formas de identificación para hacer trámites, cómo pagar con el móvil y cómo proteger la privacidad en red, conociendo los derechos y deberes que implica la navegación.

%+!) ) A A\*'("A" % )"

- \*, (MN ') (N31A A')\* 'AA5>ATAA12A A<br>!", 'AA N26L11 NN28L11
- $\blacksquare$  \*, (MN ') (NS=240=242AA7A A ' A N22L41 N N24141

 $!( ' ) AA(A (')! (A^* A (A A) ' (!)$  $PN'$  )  $(A''!AA'']$  ()'  $$!AA'$ ) "(A  $\left( \begin{array}{cc} 1 & 1 \end{array} \right)$  $\blacksquare$  " (N27A A", " N N28L11 NN31L11 PN ()"! (A ! ' (AA" % (A! A! ■ '" (N1A A 'A N28L11 NN31L11 N PN ()"! A<sup>★</sup> A%, A A( \*' A!A A<br>■ '" (NA A ' A A% L11 NN\$1L11

'!'\* A !#'"

#### $27A$  "!" A (A% / A A %') % \$! A \* !

=N\*()'N%')%'N NN,N(""\*)\*'NN''"N /NNN\*N/N "N((N\$ "N'"<N N()N)'N " "'(N%" (N \$,(N/N%)"' (N" "N N&\*N)N%' )' N) 'N "' \$ N("'N"(N )(N\* "(IN"' 'N%')NN"(N%'"("(N %') %), "(MN" )' \* 'NNN, N%+ J " ()NN\*!A((\$!AA2A"'(?A

[\\*,\(N26AA\(%\) 'NN22L41NN24L41](https://cibernarium.barcelonactiva.cat/ficha-actividad?activityId=1355617) '" (NGAA", 'N N28L11 NN31L11 \*,(N19AA 'NN28L11NN31L11

#### $3\lambda$  "!"  $A^*A$ , A A " %)!(A)(

= (N" " )"(N("'N \*,(N) ""(IN%'"N "N) (N'"N(N(' N(\* )(N%'N(N),(N NN,N") <N= "N) (N'"N&\*N"' \$ N '<N (\*'N)\*N ,NN" " )"(N) "\$"(N  $/N$ \$ "N &\*''N (N N N \* " $N$ ) J " ()NN\*!A((\$!AA2A"'(J

')(N2AA(%) 'NN22L41NN24J11 '"(N30AA")\*'NN28L11NN31L11 [\\*,\(N12AA 'NN28L11NN31L11](https://cibernarium.barcelonactiva.cat/ficha-actividad?activityId=1355607)

'

#### 4?A-%' !) "(A"!AA !)!A')

 $=$  \*  $'(N)$ '" \* ') N N N \* "N N N ) N ') MiN" "'N(\*N%") <N (\* 'N(N %"((NN()N) ""N.%' ) "N" N (\*(N%" (N%')(N(NN'(%)"NN"(N '"(NN\*)"'N/N" N" " )"NN"(N )(N (N N' N N" ) "(J

" () N A! A (\$!A A2A"' (J

')(NOAA) 'AN22L41NN24J11 п '" (N6A A )\* 'A N28L11 NN31L11

')(A10AA 'AN28L11NN31L11  $\mathbf{r}$ 

[\\*,\(N19AA 'NN22L41NN24L11](https://cibernarium.barcelonactiva.cat/ficha-actividad?activityId=1355612)

N

#### ) N<br>
? ' "! ), ?  $>$  !" '" B  $\mathcal{A}(\mathbf{I})=\mathcal{A}(\mathbf{x})$

 $\frac{1}{2}$   $\frac{1}{2}$  % \$ N' IM265  $18137N$   $"$ 94N68N99N6  $\overline{N}$ **B P P P P P P P** 

 $\sqrt{N}$   $\sqrt{N}$   $\sqrt{N$  $)$ ' N'KN N' (NN ' (N M26N M31O

\*  $!$  " (A!  $@$ 

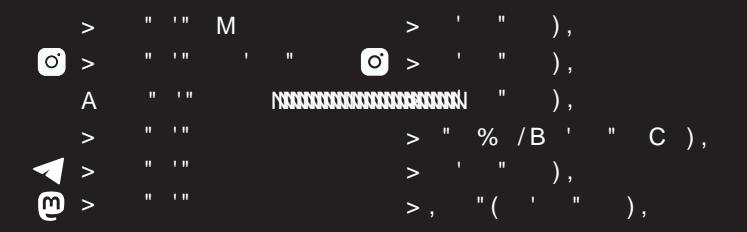